## **PDF**

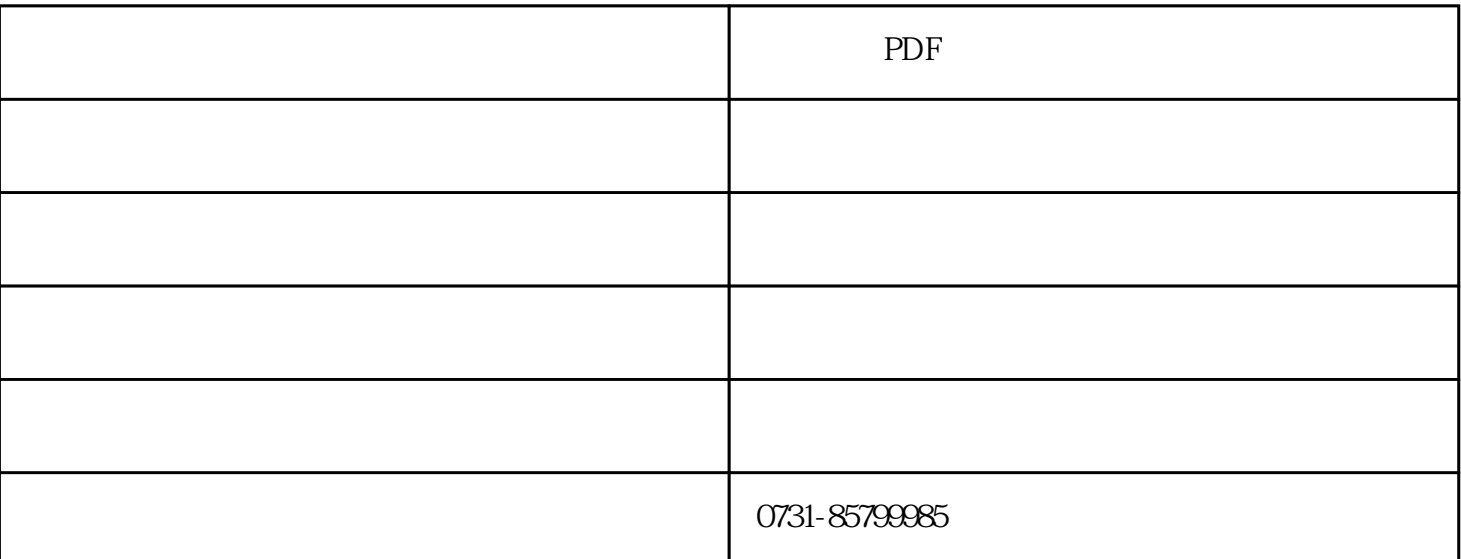

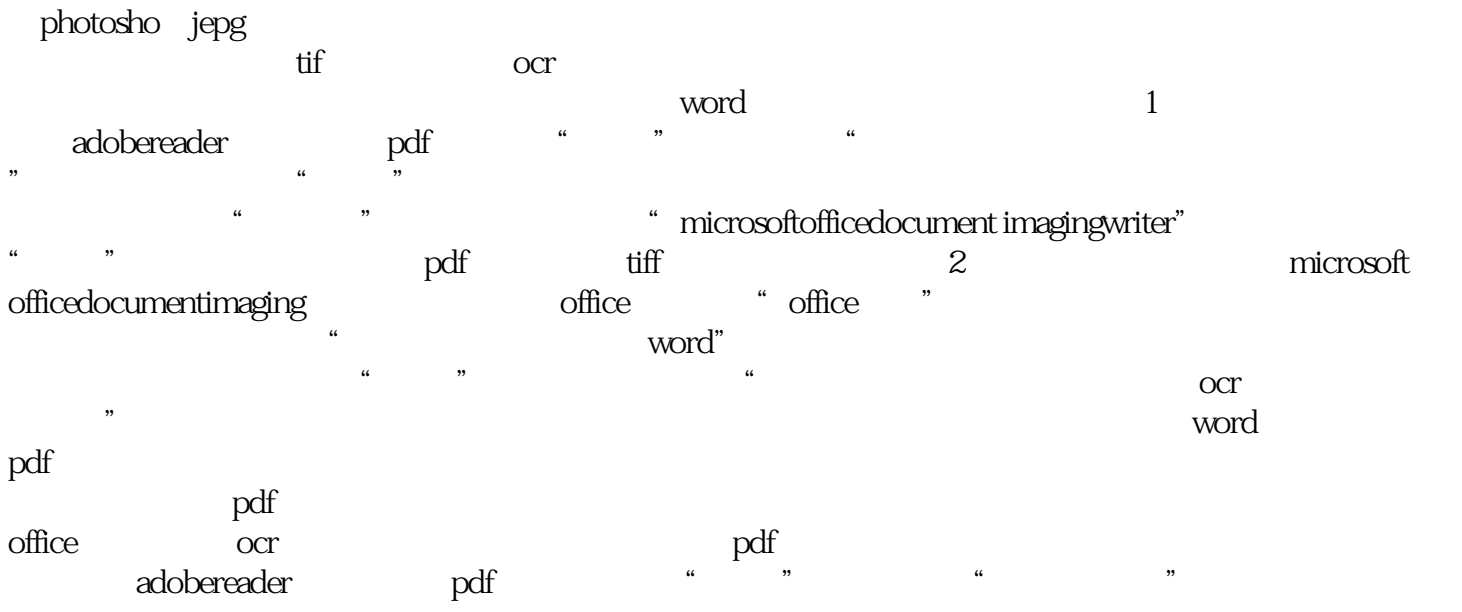

pdf转换成jpg http://www.onlinedown.net/soft/569670.htm pdf转jpg http://www.onlinedown.net/soft/570387.htm pdf jpg http://xiazai.zol.com.cn/detail/43/428676.shtml